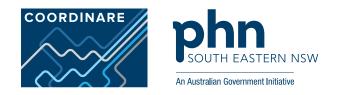

## **Clinical Data Auditing Activities Focusing on High Risk Patients**

Excerpts from the data cleansing manuals of the Sentinel Practices Data Sourcing (SPDS) project

#### Acknowledgment:

The data cleansing activities and instructions included in this document are excerpts from the *Sentinel Practices Data Cleansing Manual* and the current and/or future *Supplements to the Sentinel Practices Data Cleansing Manual* which are primary care clinical auditing tools respectively, conceptualised and drafted by the project team of the *Sentinel Practices Data Sourcing (SPDS) project*. This project is an innovative population health and primary care quality improvement based investigation into chronic conditions and associated risk factors conducted by COORDINARE – South Eastern NSW PHN.

While formal release of the SPDS supplementary manuals (additional instruction guides for advanced clinical auditing) will be undertaken in the near future, this excerpt document has all auditing activities from the SPDS project and has been prepared to assist COORDINARE's initiatives to assist general practices in providing optimal care to the most vulnerable cohort of patients during the specific periods of risk such as winter months of any given year or during times of infectious epidemics/pandemics such as the 2020 Covid-19 pandemic where there is significant likelihood of rising infections for vulnerable cohorts of the population. Activities in this excerpt aim to identify patients who can be most at risk of poor health outcomes during certain periods of high community risk of infections and assist to create lists of such vulnerable cohorts of patients. These lists can then facilitate targeted and optimal patient follow-up by clinicians and general practice staff with an ultimate goal of managing any related hospitalisations and/ or exacerbation of their existing chronic conditions.

It should be noted that these activities are only applicable to practices currently partaking in the SPDS project and thereby have the PenCS CAT4 tool<sup>A</sup> installed on their practice systems. Secondary use of any and all information included in this document requires appropriate citation/acknowledgement of the SPDS project and its affiliated personnel and organisation.

Lastly a pre-requisite to accurately and meaningfully undertake these activities is the completion of the *Basic Level Data Cleansing & Initial Clinical Audit* as per the SPDS project's data cleansing manual. If this has not been achieved, then activities below are likely to reveal less meaningful results than anticipated. If your practice is not a current participant of the SPDS project and you would like more information about it, please contact your COORDINARE Health Coordination Consultant.

**Suggested Citation:** Ghosh A 2020. *Clinical Data Auditing Activities Focusing on High Risk Patients: Excerpts from the Data Cleansing Manuals of the Sentinel Practices Data Sourcing (SPDS) project, COORDINARE - South Eastern NSW PHN, Wollongong NSW.* 

For further details or queries please contact Abhijeet Ghosh at aghosh@coordinare.org.au

#### Contents

| 1.  | Patients with chronic conditions who have not been immunised against influenza in the last twelve months                                         | 3    |
|-----|----------------------------------------------------------------------------------------------------|------|
|     | 1.1 Specific chronic conditions                                                                                                    | 4    |
|     | 1.1.1 Diabetes                                                                                                    | 4    |
|     | 1.1.2 Respiratory conditions                                                                                                    | 6    |
|     | 1.1.3 Cardiovascular conditions                                                                                                    | 6    |
|     | 1.1.4 Mental health conditions                                                                                                    | 6    |
|     | 1.2 Specific patient population cohorts                                                                                                    | 7    |
|     | 1.2.1 Aged 65 years and over                                                                                                    | 7    |
|     | 1.2.2 Aboriginal and/or Torres Strait Islander patients aged 55 years and over                                                                   | 7    |
| 2.  | Patients aged 15 years and over who have multiple chronic conditions and who have not been immunised against influenza in the last twelve months | 8    |
| 3.  | Patients aged 15 years and over who are on multiple medications and who have not been immunised against influenza in the last twelve months      | . 12 |
| 4.  | Patients with outstanding Diabetes Annual Cycle of Care items                                                                                    | . 16 |
| Add | litional Tip                                                                                                    | .23  |

# PATIENTS WITH CHRONIC CONDITIONS

WHO HAVE NOT BEEN IMMUNISED AGAINST INFLUENZA IN THE LAST TWELVE MONTHS

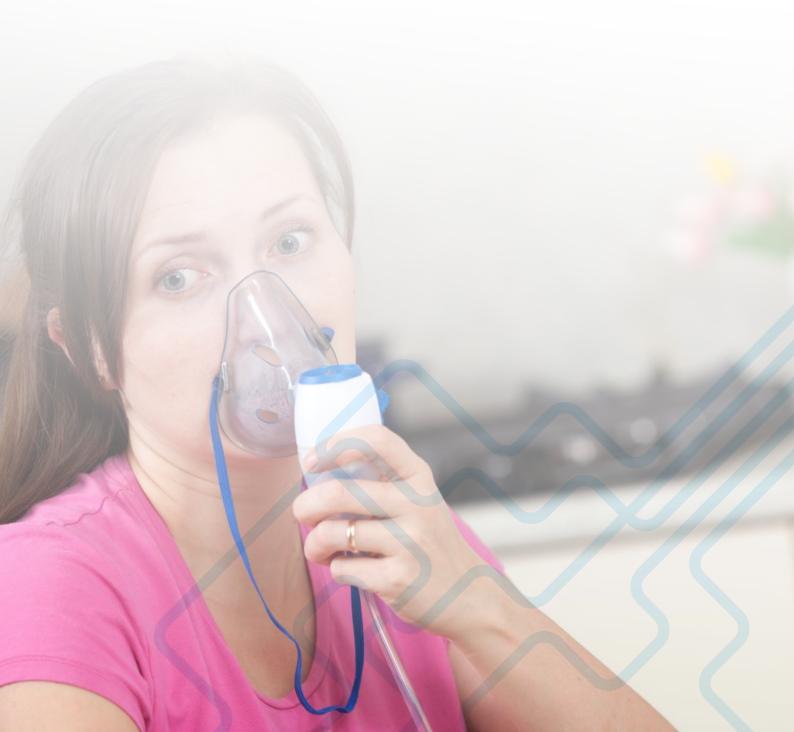

#### 1.1. Specific chronic conditions

#### 1.1.1. Diabetes

1. Click on View Filter

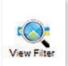

2. Under the Conditions section of the Filter area go to the sub-tab that says Chronic and select Yes for Diabetes

| General | Ethnicity | Cond  | litions | Medications | Date F |
|---------|-----------|-------|---------|-------------|--------|
| Chronic | Mental H  | ealth | Other   |             |        |
| Diabet  | es        |       |         |             |        |
| V Yes   |           |       |         | No.         |        |

3. Click on the Date range (Results) section

| Medications Date Range (Results) | Date Range (Visits) |
|----------------------------------|---------------------|
|----------------------------------|---------------------|

4. Tick "<= 12 mths"

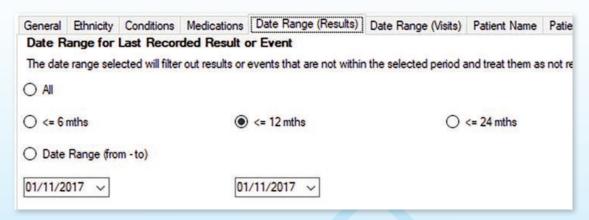

5. Click on the Recalculate button located on the right upper corner of PenCS CAT screen

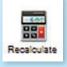

6. Now all charts in the **Reports section** below will only display information for patients that have a coded diagnosis of any form of diabetes on their electronic health records and have had results or events recorded in the last 12 months

7. In the Reports section click on the tab that says Immunisations

| Musculoskeletal | CV Event Risk | CHA2DS2VASC Score | Immunisations | Standard Reports | MBS Items |  |
|-----------------|---------------|-------------------|---------------|------------------|-----------|--|
|                 |               |                   |               |                  |           |  |

8. Click on the sub-tab that says Influenza

| Influenza | Adult | Adolescent | Child | Reports |
|-----------|-------|------------|-------|---------|
|           |       |            |       |         |

9. The chart below displays your data as a breakdown of Influenza vaccination status of all diabetic patients for the last 12 months

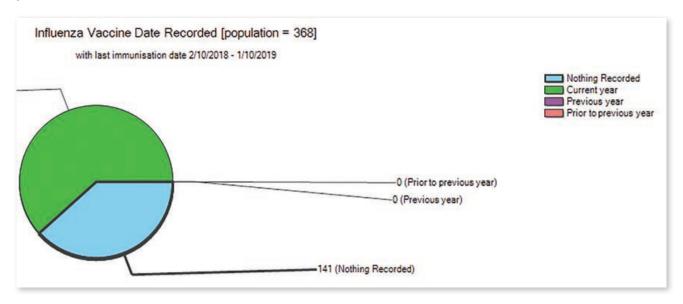

10. Click on the segment of the pie chart that says Nothing Recorded

#### 11. Click on Report

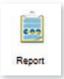

12. This will show up the list of these patients which can be printed out or saved and then reviewed on the patients' individual records on your **Electronic Medical Record (EMR) software** 

| O Patient Reidentification |   |   |    |     |   |   |   |   |   |  |  |     |
|----------------------------|---|---|----|-----|---|---|---|---|---|--|--|-----|
| 14                         | 4 | 1 | of | 213 | • | M | 4 | * | ٢ |  |  | 14. |

13. Click on Clear Filters button located near the right upper corner of PenCS CAT screen

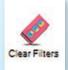

14. Select clear all filter selections and clear all report selections on the pop-up and click OK

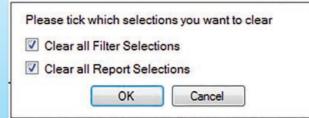

#### The same activity can be undertaken for other chronic condition groups as outlined below

#### 1.1.2. Respiratory conditions

All steps are exactly the same as the steps in **part 1.1.1.** of the activity outlined above, except for step 2. For this activity in step 2 under the Conditions section of the **Filter area** go to the sub-tab that says Chronic and select Yes for Respiratory

| sults) | Date Range (Visits) | Patient Name | Patient |
|--------|---------------------|--------------|---------|
| Res    | spiratory           |              |         |
|        | Yes                 |              | No      |

#### 1.1.3. Cardiovascular conditions

All steps are exactly the same as the steps in **part 1.1.1.** of the activity outlined above, except for step 2. For this activity in step 2 under the Conditions section of the **Filter area** go to the sub-tab that says Chronic and select Yes for Cardiovascular

| iders | Risk Factors | MBS Attendance | Saved Fi |
|-------|--------------|----------------|----------|
| Care  | diovascular  |                |          |
| V V   | les          | C              | No       |

#### 1.1.4. Mental health conditions

All steps are exactly the same as the steps in **part 1.1.1.** of the activity outlined above, except for step 2. For this activity in step 2 under the Conditions section of the **Filter area** go to the sub-tab that says Mental Health and select Yes for Mental Health

| Chronic | Mental Health | Cancer | Other |
|---------|---------------|--------|-------|
| Mental  | Health        |        |       |
| V Yes   |               |        | No No |

## All the aforementioned specific condition-based activities should be undertaken for a couple of key patient population cohorts as outlined below

#### **1.2. Specific patient population cohorts**

#### 1.2.1. Aged 65 years and over

All steps are exactly the same as the steps in **part 1.1.1.** of the activity outlined above, with an additional step before running step 5. Before running step 5, go the **Filter area** and go to the sub-tab that says General and under the Age section select the button Yrs and set the Start Age = 65 and the End Age = 120

| 65  |
|-----|
| 120 |
| 16  |
|     |

#### 1.2.2. Aboriginal and/or Torres Strait Islander patients aged 55 years and over

All steps are exactly the same as the steps in **part 1.1.1.** of the activity outlined above, with a couple of additional steps before running step 5. -

• go the **Filter area** and go to the sub-tab that says General and under the Age section select the button Yrs and set the Start Age = 55 and the End Age = 120

| Age       |     |
|-----------|-----|
| Start Age | 55  |
| End Age   | 120 |
| Yrs  Mt   | hs  |

and then go to Ethnicity section of the Filter area and select Indigenous

| General  | Ethnicity  | Conditions | Med |
|----------|------------|------------|-----|
| Ethnicit | ty         |            |     |
| Indigen  | ious Statu | JS         |     |
| 🗹 Indig  | enous      |            |     |

For activity number 1 including all its sub-activities mentioned in sections 1.1 and section 1.2; actions as per the Additional Tip are applicable as an optional supplement

# PATIENTS AGED 15 YEARS AND OVER WHO HAVE MULTIPLE CHRONIC CONDITIONS

WHO HAVE NOT BEEN IMMUNISED FOR INFLUENZA IN THE LAST TWELVE MONTHS

### 2. PATIENTS AGED 15 YEARS AND OVER WHO HAVE MULTIPLE CHRONIC CONDITIONS AND WHO HAVE NOT BEEN IMMUNISED AGAINST INFLUENZA IN THE LAST TWELVE MONTHS

1. Click on View Filter

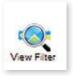

2. In the Age section of the Filter area select the button Yrs and set the Start Age = 15 and the End Age = 120

| Age          |     |
|--------------|-----|
| Start Age    | 15  |
| End Age      | 120 |
| Yrs     Mths |     |

3. Click on the Date Range (Results) section of the Filter area

| Medications Date Range (Results) D | ate Range (Visits) |
|------------------------------------|--------------------|
|------------------------------------|--------------------|

4. Tick "<= 12 mths"

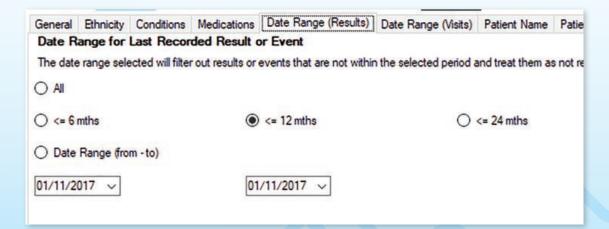

5. Click on the Recalculate button located on the right upper corner of PenCS CAT screen

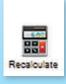

6. In the Reports section go to the tab that says Co-morbidities

7. The chart below displays your data as a breakdown of the number of patients with the respective number of chronic condition categories as per the coded diagnosis and past history items on their electronic health records

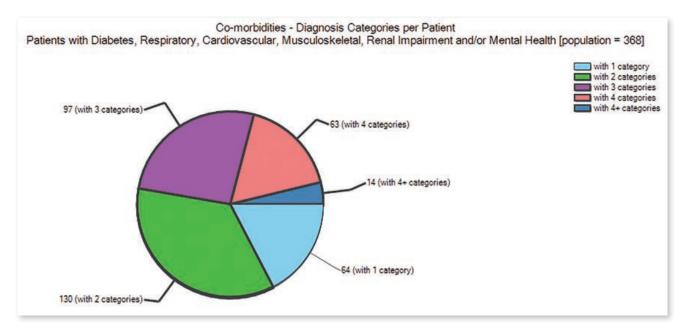

8. Click on the segment of the pie chart that says with 2 categories, the section that says 3 categories, the section that says with 4 categories and the section that says 4+ categories

9. With this selection done (keep it selected), within the Reports section click on the tab that says Immunisations

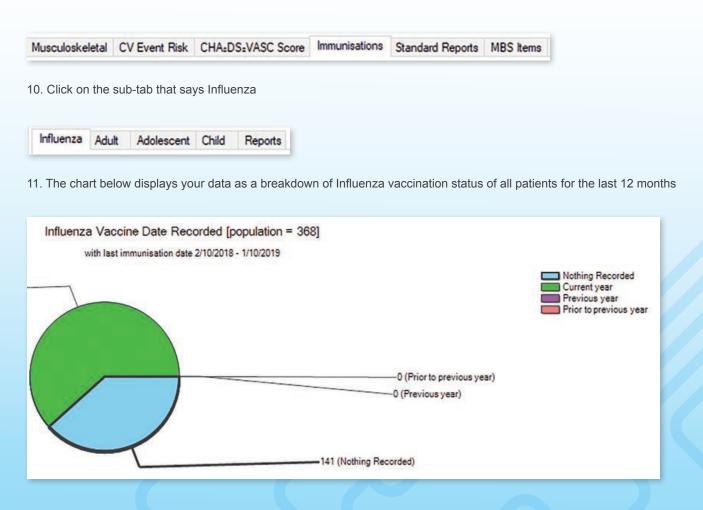

- 12. Click on the segment of the pie chart that says Nothing Recorded
- 13. Click on Report

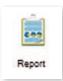

14. This will show up the list of these patients which can be printed out or saved and then reviewed on the patients' individual records on your **Electronic Medical Record (EMR) software** 

| 👌 Pa | tien | t Reid | lentific | ation | 1 |   |   |   |   | - | • |   |          |
|------|------|--------|----------|-------|---|---|---|---|---|---|---|---|----------|
| 14   | 4    | 1      | of       | 213   |   | M | 4 | × | ٢ |   |   | 2 | <b>.</b> |

15. Click on Clear Filters button located near the right upper corner of PenCS CAT screen

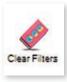

16. Select clear all filter selections and clear all report selections on the pop-up and click OK

| ons you want to clear |
|-----------------------|
| ons                   |
| ctions                |
| Cancel                |
|                       |

17. Now you are ready to run the next data cleansing activity

For activity number 2; actions as per the Additional Tip are applicable as an optional supplement

# PATIENTS AGED 15 YEARS AND OVER WHO ARE ON MULTIPLE MEDICATIONS

AND WHO HAVE NOT BEEN IMMUNISED AGAINST INFLUENZA IN THE LAST TWELVE MONTHS

### 3. PATIENTS AGED 15 YEARS AND OVER WHO ARE ON MULTIPLE MEDICATIONS AND WHO HAVE NOT BEEN IMMUNISED AGAINST INFLUENZA IN THE LAST TWELVE MONTHS

1. Click on View Filter

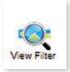

2. In the Age section of the Filter area select the button Yrs and set the Start Age = 15 and the End Age = 120

| Age          |     |
|--------------|-----|
| Start Age    | 15  |
| End Age      | 120 |
| Yrs     Mths |     |

3. Click on the Date Range (Results) section of the Filter area

| Medications | Date Range (Results) | Date Range (Visits) |
|-------------|----------------------|---------------------|
|-------------|----------------------|---------------------|

4. Tick "<= 12 mths"

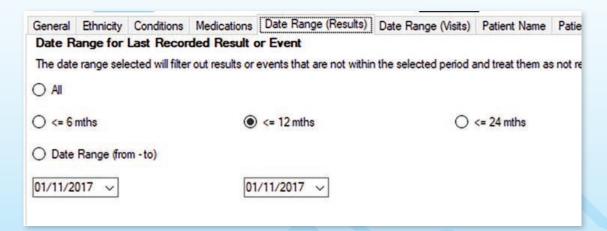

5. Click on the Recalculate button located on the right upper corner of PenCS CAT screen

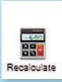

6. In the Reports section go to the tab that says Medications go to the sub-tab that says Medications Per Patient

| Pathology | Disease    | Screening      | Co-morbidities | Medications      |
|-----------|------------|----------------|----------------|------------------|
| revalence | Medication | ns Per Patient | Medications    | Not Printed in L |

7. The chart below displays your data as a breakdown of the number of patients with the respective number of medications as per the prescription records on their electronic health records

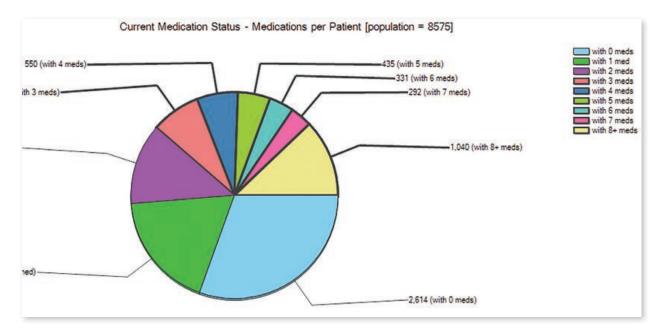

8. Click on the segments of the pie chart that have 3 or more meds i.e. the ones that say - with 3 meds, with 4 meds, with 4 meds, with 5 meds, with 6 meds, with 7 meds and with 8+ meds

9. With this selection done (keep it selected), within the Reports section click on the tab that says Immunisations

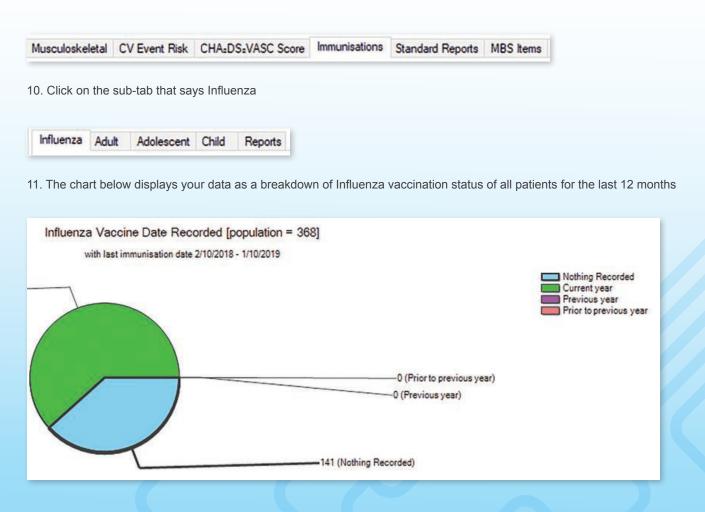

- 12. Click on the segment of the pie chart that says Nothing Recorded
- 13. Click on Report

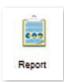

14. This will show up the list of these patients which can be printed out or saved and then reviewed on the patients' individual records on your **Electronic Medical Record (EMR) software** 

| 👌 Pa | atier | t Reid | lentific | ation | n |   |   |   | 1 | • |          |
|------|-------|--------|----------|-------|---|---|---|---|---|---|----------|
| 14   | 4     | 1      | of       | 213   | • | M | 4 | ٢ |   |   | 11. July |

15. Click on Clear Filters button located near the right upper corner of PenCS CAT screen

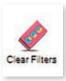

16. Select clear all filter selections and clear all report selections on the pop-up and click OK

| Please tick | which selection   | ons you want to clear |
|-------------|-------------------|-----------------------|
| 🔽 Clear a   | II Filter Selecti | ons                   |
| 🔽 Clear a   | II Report Selec   | ctions                |
|             | ОК                | Cancel                |

17. Now you are ready to run the next data cleansing activity

# PATIENTS WITH OUTSTANDING DIABETES ANNUAL CYCLE OF CARE ITEMS

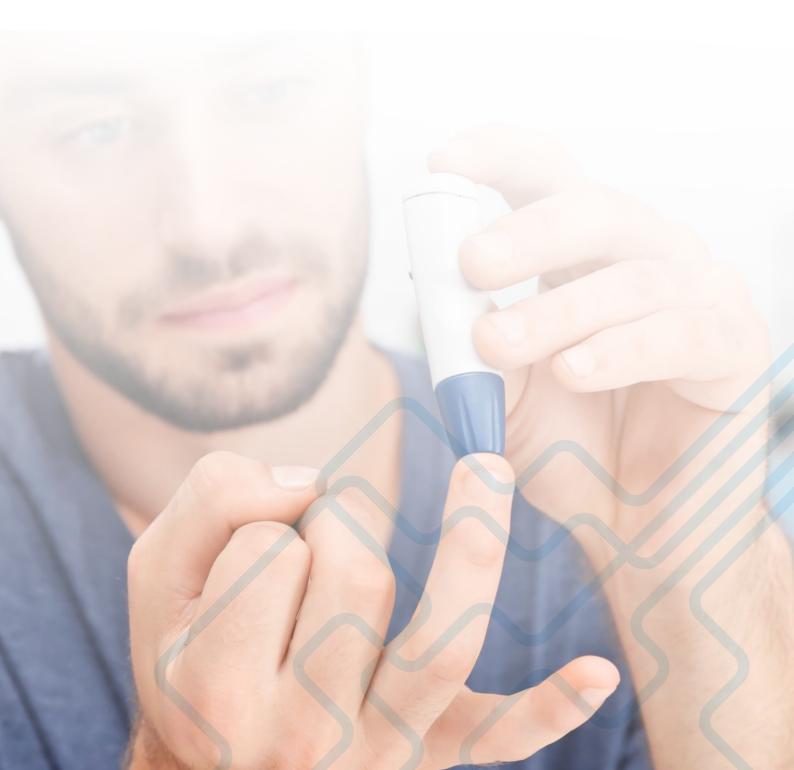

### 4. PATIENTS WITH OUTSTANDING DIABETES ANNUAL CYCLE OF CARE ITEMS

An annual "cycle of care" must be completed for each diabetic patient, based on RACGP and Diabetes Australia guidelinesB. Apart from the usual consultative inclusions of - providing self-care education on managing diabetes; reviewing diet and encouraging good dietary choices; reviewing medications; reviewing levels of physical activity and encouraging good levels of physical activity; and checking smoking status and encouraging smoking cessation (if relevant) which are recommended to be done as required; the cycle also includes identified checks/examinations that need to be entered as distinct data into the electronic records of the patient. These include: -

| Data items for Diabetes Annual Cycle of Care*  | Frequency of checking and entering into<br>electronic patient records |
|------------------------------------------------|-----------------------------------------------------------------------|
| Measured blood pressure                        | 6 monthly so twice in last 12 months                                  |
| Measured HbA1c level                           | once in last 12 months                                                |
| Comprehensive eye examination                  | once in last 24 months                                                |
| Measured height and weight for BMI calculation | 6 monthly so twice in last 12 months                                  |
| Measured total cholesterol                     | once in last 12 months                                                |
| Measured total triglycerides                   | once in last 12 months                                                |
| Measured HDL cholesterol                       | once in last 12 months                                                |
| Test for microalbuminuria                      | once in last 12 months                                                |
| Comprehensive foot examination                 | 6 monthly so twice in last 12 months                                  |
| Measured eGFR                                  | once in last 12 months                                                |
| Review of smoking status                       | once in last 12 months                                                |
| Review of current medications                  | once in last 12 months                                                |

\* Additionally PenCS CAT also checks for a recorded smoking status for the patient

These items need to be entered in the correct sections of the EMR for accurate patient follow-up and clinical information auditing that enable the generation of appropriate recalls and reminder lists.

In Best Practice EMR these items exist under the Enhanced Primary Care section

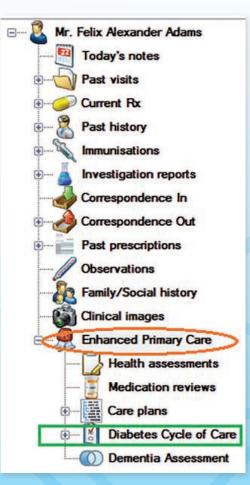

B https://www.ndss.com.au/your-diabetes-annual-cycle-of-care

Under this section clicking on the Current button opens up the Diabetes Annual Cycle of Care box wherein a practitioner should add values and findings electronically by clicking on the button Add new values

| Every 6<br>months:                                           | Date                              | BP            | Weight      | Height         | BMI            | Waist                    | BSL           |              |               |
|--------------------------------------------------------------|-----------------------------------|---------------|-------------|----------------|----------------|--------------------------|---------------|--------------|---------------|
| Foot examination:                                            | Date                              | Deformity (R) | Ulcers (R)  | Neuropethy (R) | Pulses (R)     | Deformity ()             | .) Uloers (L) | Neuropathy ( | L) Pulses (L  |
|                                                              |                                   |               |             |                | Ш              |                          |               |              |               |
| Every 12 - 24<br>months:<br>Fundus examination:              | Date                              | Right         |             |                | j              | Left                     |               |              | 1             |
|                                                              |                                   |               |             |                |                |                          |               |              |               |
| every 12 - 24                                                | Date                              | HEATC         | Cholesterol | HDL L          | DL             | Triglycerides            | Creatinine    | eGFR         | MicroAlburnin |
| every 12 - 24                                                | Date                              | HEATC         | Cholesterol | HDL L          | DL             | Triglycerides            | Creatinine    | eGFR         |               |
| Investigations<br>every 12 - 24<br>months:<br>Last visit to: | e Endocrinologist                 |               | Onciesterol |                | DL             | Diettian:                | Creatinine    | eGFR         | Micro Albumin |
| every 12 - 24<br>months:                                     | *                                 |               | Cholesterol |                | DL             | 54                       | Creatinine    | eGFR         |               |
| every 12 - 24<br>months:                                     | Endoctnologist     Diabetes Educe | t;            |             |                | DL Next revier | Diettian:<br>Podiatrist: | Creatinine    |              |               |

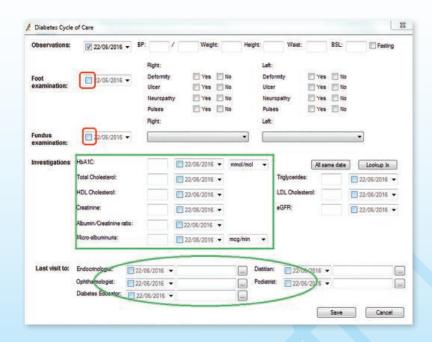

In Medical Director EMR, click on the Clinical button on the top and select the Diabetes record

| 🎐 File Patient Edit Summaries Tools 🖸                                                   | linical Correspondence Assessment Resources                         |
|-----------------------------------------------------------------------------------------|---------------------------------------------------------------------|
| 🖶 🗕   R. 🧏 🗭 🔯   🥙 🌩 🕼 (<br>Mr Fred ANDREWS (93 yrs) 🗸 DOI                              | Prescribe<br>Recipes                                                |
| 3 Takalvan Street. Bundaberg. Qld 4670<br>Allergies & BEE STING<br>Adverse<br>Reactions | Action List<br>Allergies/Adverse Reactions/Warnings F7<br>Recall F4 |
| Wamings:                                                                                | Compliance Check<br>Ceased Medications                              |
| 🙂 Summary R. Current Rx 🄊 Progres                                                       | Diabetes Record                                                     |
| Consultation date: 22/06/2016 🔍 🖪 🚺<br>Visit type: Surgery Consultation                 | Disabled Patient Prompts<br>Preventive Health Prompts               |
| Wednesday June 22 2016 16:44:52<br>Dr A Practitioner                                    | Measurements<br>Percentile Charts                                   |

Then the **Diabetes Follow Up** window shows up where all the information needs to be entered.

| ssessments pe                                        | erformed:            | Last review                             | Last review by:                    |              |   |                   |     |  |  |
|------------------------------------------------------|----------------------|-----------------------------------------|------------------------------------|--------------|---|-------------------|-----|--|--|
| Assessment d                                         | ate                  | Ophthalm                                | ologist:                           | 22/06/2016   | - | Assessm           |     |  |  |
|                                                      |                      | Podiatrist                              |                                    | 22/06/2016   | - | Add Val           | ues |  |  |
|                                                      |                      | Dietitian:                              |                                    | 22/06/2016   | - | Graph             | n   |  |  |
|                                                      |                      | Endeader                                | la alati                           |              | _ |                   |     |  |  |
|                                                      |                      | Endocrino                               | biogist:                           | 22/06/2016 - |   | Close             |     |  |  |
|                                                      |                      | Diabetes                                | educator:                          | 22/06/2016   | - |                   |     |  |  |
|                                                      |                      |                                         |                                    |              |   |                   |     |  |  |
|                                                      | rs:<br>f Blood Gluc. | Last provi                              | ided HypoKit:<br>Weight (kg)       | 22/06/2016   | • | Creatinine        | •   |  |  |
| lajor parameter<br>Date<br>22/10/2011                |                      |                                         | ided HypoKit:<br>Weight (kg)<br>68 | 22/06/2016   | • | Creatinine        | ^   |  |  |
| Date                                                 |                      | Height (cm)                             | Weight (kg)                        | 22/06/2016   | • | Creatinine        | •   |  |  |
| Date<br>22/10/2011                                   |                      | Height (cm)<br>175                      | Weight (kg)<br>68                  | 22/06/2016   | • | Creatinine        | •   |  |  |
| Date<br>22/10/2011<br>15/02/2012                     |                      | Height (cm)<br>175<br>175               | Weight (kg)<br>68<br>68            | 22/06/2016   | • | Creatinine<br>106 | ^   |  |  |
| Date<br>22/10/2011<br>15/02/2012<br>15/05/2012       |                      | Height (cm)<br>175<br>175               | Weight (kg)<br>68<br>68            | 22/06/2016   | • |                   |     |  |  |
| 22/10/2011<br>15/02/2012<br>15/05/2012<br>16/06/2012 |                      | Height (cm)<br>175<br>175<br>175<br>175 | Weight (kg)<br>68<br>68<br>68      | 22/06/2016   | • |                   | ·   |  |  |

Either click on the **Assessment** button and undertake the entire Diabetes Annual Cycle of Care assessment step-by-step with each component if you have all reports and details available

|                 |                                                                                         |                                                                                                    | Genera                                                                                                    |
|-----------------|-----------------------------------------------------------------------------------------|----------------------------------------------------------------------------------------------------|----------------------------------------------------------------------------------------------------|
| 22/06/2016      | Employment status:                                                                      |                                                                                                    | •                                                                                                    |
|                 | •                                                                                       | Year of diagnosis:                                                                                                    |                                                                                                    |
|                 | •                                                                                       | On Insulin since:                                                                                                    |                                                                                                    |
| Never smoked    | •                                                                                       | No. of cigarettes:                                                                                                    | 0                                                                                                    |
| Drinks/         | week:                                                                                   |                                                                                                    |                                                                                                    |
|                 |                                                                                         |                                                                                                    |                                                                                                    |
| titian          | 22/06/20                                                                                | 016 🔻                                                                                                    |                                                                                                    |
| abetes Educator | 22/06/2                                                                                 | 016 🕶                                                                                                    |                                                                                                    |
| ndocrinologist  | 22/06/2                                                                                 | 016 👻                                                                                                    |                                                                                                    |
| ssessment:      | 22/06/20                                                                                | 016 👻                                                                                                    |                                                                                                    |
| Care Plan:      | 22/06/20                                                                                | 016 👻                                                                                                    |                                                                                                    |
| nference:       | <b>—</b> 22,000,02                                                                      | 016 👻                                                                                                    |                                                                                                    |
|                 | Never smoked<br>Drinks/<br>stitian<br>abetes Educator<br>indocrinologist<br>assessment; | Never smoked  Drinks/week:  Stitian  Sebetes Educator Indocrinologist Issessment:  Stitian  Sebetes Educator Indocrinologist Issessment: Indocrinologist Issessment: Issessment: Issessment: Issessme | Year of diagnosis:     On Insulin since:     No. of cigarettes:     Drinks/week:  stitian abetes Educator indocrinologist assessment: |

OR click on the Add Values button to directly add investigation and measured values

| Date: 22/06/2016       |                  |            |                        |
|------------------------|------------------|------------|------------------------|
| Parameters             |                  |            | Urinalysis             |
| Weight (kg)            | Height (cm)      | 175        | Protein                |
| Systolic BP            | Diastolic BP     |            | Blood                  |
| f Blood Gluc.          | HbA1c (mmol/mol) | -          | Glucose                |
|                        |                  |            | Ketones                |
| Total Chol.            | HDL              |            | Leucocytes             |
| Triglycerides          | Creatinine       |            | Bilirubin              |
| Last review by:        |                  |            |                        |
| Ophthalmologist        | 22/06/2016       | Podiatrist | 22/06/2016             |
| Dietitian              | 22/06/2016       | Endocrin   | ologist 22/06/2016 🔍 🗸 |
| Diabetes educator      | 22/06/2016 👻     |            |                        |
| Last Provided HypoKit: | 22/06/2016 -     |            | Save Close             |

All the above highlighted entries should be filled in to the EMR and only then can PenCS CAT and the EMR query tools be able to report on them and enable the generation of accurate recalls and reminders.

To identify which data item is missing for which Diabetic patient: -

1. Click on View Filter

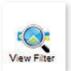

2. Under the Conditions section of the Filter area go to the sub-tab that says Chronic and select Yes for Diabetes

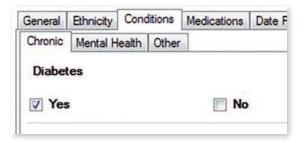

3. Click on the Recalculate button located on the right upper corner of PenCS CAT screen

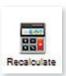

4. All charts in the **Reports section** below will display information for patients that have a coded diagnosis of any form of diabetes on their electronic health records

5. In the Reports section below click on the tab that says Diabetes SIP Items

| s    | Medications                              | Diabetes | SIP | Items | CKD                           | Muscu                 |
|------|------------------------------------------|----------|-----|-------|-------------------------------|-----------------------|
| 1001 | and the set of the set of the set of the |          |     |       | Accession and a second second | and the second second |

6. Go to the sub-tab that says Items Completed Per Patient

| Demographics   | Ethnicity | Data Qua | ality | Data Cleansing   | Allergies |
|----------------|-----------|----------|-------|------------------|-----------|
| Items Recorded | d Items F | emaining | Iter  | ns Completed Per | Patient   |

7. Check the Select all box located just above the chart on the left side

#### Select All

8. Once selected you will notice all bars of the chart below selected and the sub-tab that says Items Completed Per Patient has a dot (•) on it indicating that sections of the chart corresponding to that tab/sub-tab have been selected

| Demographics   | Ethnicity | Data Qua        | airty | Data Cleansing   | Allergies | S |  |
|----------------|-----------|-----------------|-------|------------------|-----------|---|--|
| Items Recorded | d Items F | Items Remaining |       | ms Completed Per | Patient • |   |  |
| Select All     |           | -               |       |                  | l         |   |  |

9. Then click the Worksheet button located just above the chart on the right side

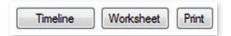

10. You will now get a patient re-identification list with the names of all patients in your practice that have a coded diagnosis of diabetes along with tabulated lists identifying which particular annual cycle of care item needs to be reviewed for the respective patients

| 14 4          | 1 of       | 5 🕨 🕅         | 4       | 0             |            | - 100    | 1%            | •                |              | Find            | Next           |                   |      |      |     |      |         |      |
|---------------|------------|---------------|---------|---------------|------------|----------|---------------|------------------|--------------|-----------------|----------------|-------------------|------|------|-----|------|---------|------|
| Reider        | ntify Repo | ort [patie    | nt coun | nt = 205] - D | IABETES    | SIP WO   | RKSHEE        | т                |              |                 |                |                   |      |      |     |      |         |      |
| Filterin      | a By: Con  | ditions (Di   | abetes  | - Yes), Sele  | cted: Diab | etes SIF | Items Co      | ompleted         | (0, 1, 2,    | 3. 4. 5. 6      | 7.8.9.         | 10, 11, 12        | 0    |      |     |      |         |      |
| •             |            | •             | •       | •             | •          |          | =             |                  | •            | •               | •              |                   | •    | •    | •   | :    |         |      |
| ID            | Surname    | First<br>Name | Sex     | D.O.B         | HbA1c %    | Eye      | BMI<br><6mths | BMI 6-<br>12mths | BP<br><6mths | BP 6-<br>12mths | Foot<br><6mths | Foot 6-<br>12mths | Chol | Trig | HDL | MAIb | Smoking | eGFR |
| 1231295<br>32 | Surname    | Firstname     | F       | 01/01/1960    |            |          |               |                  |              |                 |                |                   |      |      |     |      |         |      |
| 1231545<br>32 | Surname    | Firstname     | F       | 01/01/1960    |            |          |               |                  |              |                 |                |                   |      |      |     |      |         |      |
| 1231969<br>32 | Surname    | Firstname     | М       | 01/01/1960    |            |          |               |                  |              |                 |                |                   |      |      |     |      |         |      |
|               | Surname    | Firstname     | F       | 01/01/1960    |            |          |               |                  |              |                 |                |                   |      |      |     |      |         |      |

11. This list can be printed or saved and then reviewed on the patients' individual records on your EMR software

12. Click on Clear Filters button located near the right upper corner of PenCS CAT screen

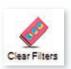

13. Select clear all filter selections and clear all report selections on the pop-up and click OK

| Please tick which selec | ctions you want to clear |
|-------------------------|--------------------------|
| Clear all Filter Selec  | ctions                   |
| Clear all Report Sel    | lections                 |
| ОК                      | Cancel                   |

14. Now you are ready to run the next data cleansing activity

For activity number 4; actions as per the Additional Tip are applicable as an optional supplement

### **ADDITIONAL TIP**

### Co-selection of reports (Cross-tabulation)<sup>c</sup> based on patients who have not had a chronic disease management GP care plan in the last twelve months

For all activities above that include one or several specific chronic conditions, an additional selection can be undertaken through a few additional steps as outlined below. All filters and selections are exactly the same as per the steps mentioned within the respective activities above; but just before the step that says **Click on Report** 

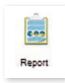

run the following steps. With all previous selections done (keep them selected): -

In the Reports section go to the tab that says MBS Items

| hisations Standard Reports | MBS Items | MBS Eligibility | Sexual Health |
|----------------------------|-----------|-----------------|---------------|
|----------------------------|-----------|-----------------|---------------|

• Then go to the sub-tab that says Not Recorded

| Demogra | aphics | Ethnicity | Data Quality |
|---------|--------|-----------|--------------|
| Count   | Not R  | ecorded   | AH Claims    |

· Select the bar whose axis title says CDM-GPMP

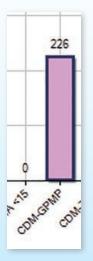

<sup>c</sup> This technique has been introduced in the Basic Level Data Cleansing & Initial Clinical Audit as per the Tips and Tricks section of Sentinel Practices Data Cleansing Manuals. Please refer to those manual/s to understand this technique further.